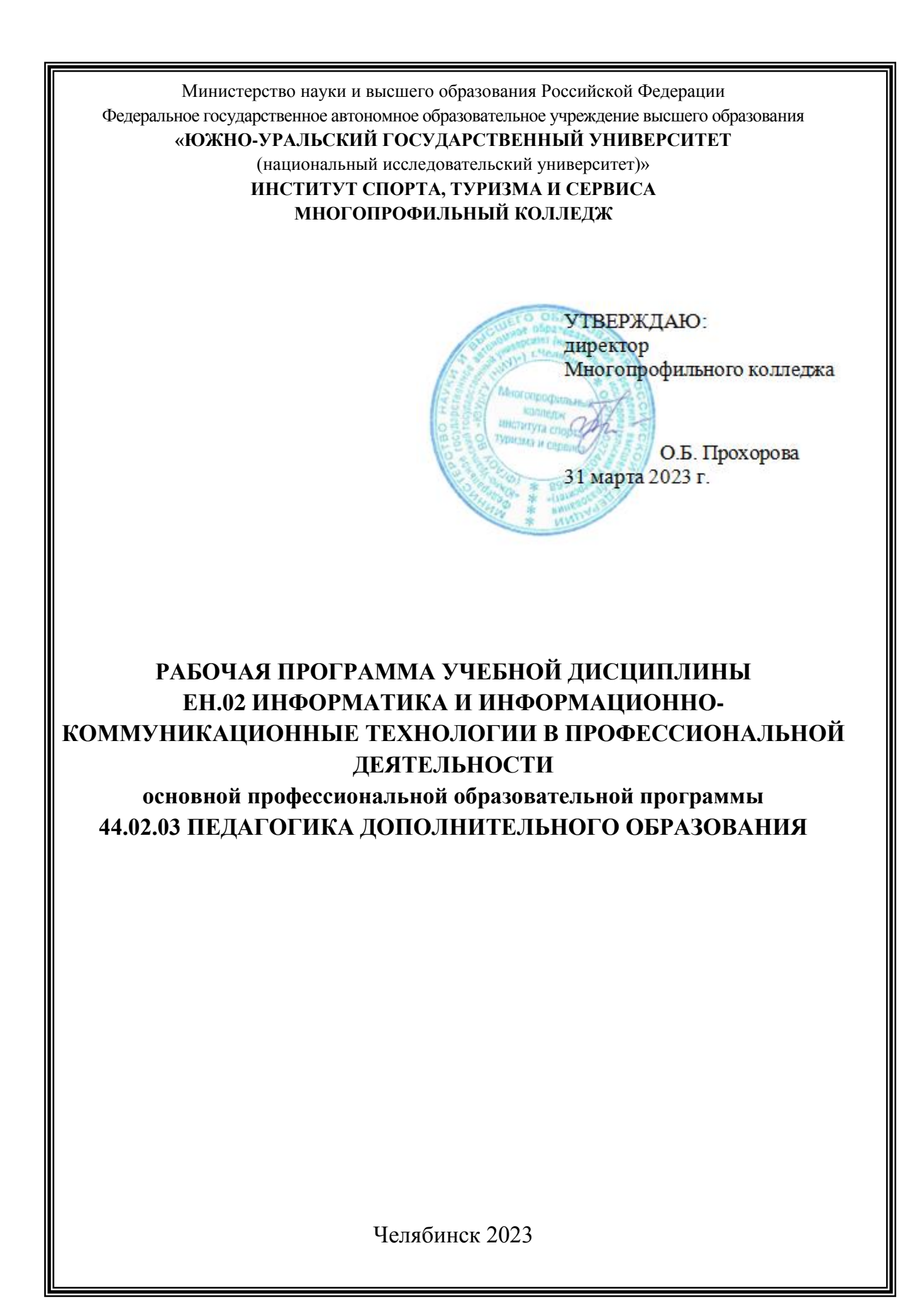

Рабочая программа учебной дисциплины ЕН.02 Информатика и информационно-коммуникационные технологии в профессиональной деятельности основной профессиональной образовательной программы специальности среднего профессионального образования (далее – СПО) 44.02.03 Педагогика дополнительного образования (углублённая подготовка) рассмотрена и одобрена на заседании Педагогического совета №5, протокол №5 от «30» марта 2023 г.

СОГЛАСОВАНО: Зам. директора по НМР

Wellin

И.Н. Романенко «30» марта 2023 г. Специалист по УМР

О.А. Швецова «30» марта 2023 г.

Разработчик: А.В. Смолин – преподаватель Многопрофильного колледжа

Рабочая программа учебной дисциплины Математического и общего естественнонаучного цикла ЕН.02 Информатика и информационнокоммуникационные технологии в профессиональной деятельности разработана в соответствии с требованиями Федерального государственного образовательного стандарта (далее – ФГОС) среднего профессионального образования (далее СПО) по специальности 44.02.03 Педагогика дополнительного образования (углублённая подготовка) (утв. Приказом Министерства образования и науки РФ от 13.08.2014 г., №998).

## **1 ПАСПОРТ РАБОЧЕЙ ПРОГРАММЫ УЧЕБНОЙ ДИСЦИПЛИНЫ**

#### **1.1 Область применения рабочей программы**

Рабочая программа учебной дисциплины «Информатика и информационно-коммуникационные технологии в профессиональной деятельности» является частью основной профессиональной образовательной программы среднего профессионального образования по программе подготовки специалистов среднего звена в соответствии с ФГОС СПО по специальности 44.02.03 Педагогика дополнительного образования (углублённая подготовка).

### **1.2 Место учебной дисциплины в структуре основной профессиональной образовательной программы:**

Учебная дисциплина «Информатика и информационнокоммуникационные технологии в профессиональной деятельности» относится у математическому и общему естественнонаучному учебному циклу.

#### **1.3 Цели и задачи учебной дисциплины – требования к результатам освоения дисциплины:**

В результате освоения учебной дисциплины обучающийся должен **уметь:**

 соблюдать правила техники безопасности и гигиенические рекомендации при использовании средств информационно-коммуникационных технологий (далее - ИКТ) в профессиональной деятельности (У-1);

 применять современные технические средства обучения, контроля и оценки уровня физического развития, основанные на использовании компьютерных технологий (У-2);

 создавать, редактировать, оформлять, сохранять, передавать информационные объекты различного типа с помощью современных информационных технологий для обеспечения образовательного процесса (У-3);

 использовать сервисы и информационные ресурсы информационнотелекоммуникационной сети "Интернет" (далее - сеть Интернет) в профессиональной деятельности (У-4);

#### **знать:**

 правила техники безопасности и гигиенические требования при использовании средств ИКТ (З-1);

 основные технологии создания, редактирования, оформления, сохранения, передачи и поиска информационных объектов различного типа (в том числе текстовых, графических, числовых) с помощью современных программных средств (З-2);

 возможности использования ресурсов сети Интернет для совершенствования профессиональной деятельности, профессионального и

3

личностного развития (З-3);

 назначение и технологию эксплуатации аппаратного и программного обеспечения, применяемого в профессиональной деятельности (З-4).

**развить способности, необходимые для формирования общих компетенций** (далее ОК):

ОК 1. Понимать сущность и социальную значимость своей будущей профессии, проявлять к ней устойчивый интерес.

ОК 2. Организовывать собственную деятельность, определять методы решения профессиональных задач, оценивать их эффективность и качество.

ОК 3. Оценивать риски и принимать решения в нестандартных ситуациях.

ОК 4. Осуществлять поиск, анализ и оценку информации, необходимой для постановки и решения профессиональных задач, профессионального и личностного развития.

ОК 5. Использовать информационно-коммуникационные технологии для совершенствования профессиональной деятельности.

ОК 6. Работать в коллективе и команде, взаимодействовать с руководством, коллегами и социальными партнерами.

ОК 7. Ставить цели, мотивировать деятельность обучающихся (воспитанников), организовывать и контролировать их работу с принятием на себя ответственности за качество образовательного процесса.

ОК 8. Самостоятельно определять задачи профессионального и личностного развития, заниматься самообразованием, осознанно планировать повышение квалификации.

ОК 9. Осуществлять профессиональную деятельность в условиях обновления ее целей, содержания, смены технологий.

**развить способности, необходимые для формирования профессиональных компетенций** (далее ПК):

ПК 1.1. Определять цели и задачи, планировать занятия.

ПК 1.6. Оформлять документацию, обеспечивающую образовательный процесс.

ПК 2.2. Организовывать и проводить досуговые мероприятия.

ПК 2.5. Оформлять документацию, обеспечивающую организацию досуговых мероприятий.

ПК 3.1. Разрабатывать методические материалы (рабочие программы, учебно-тематические планы) на основе примерных с учетом области деятельности, особенностей возраста, группы и отдельных занимающихся.

ПК 3.2. Создавать в кабинете (мастерской, лаборатории) предметноразвивающую среду.

ПК 3.3. Систематизировать и оценивать педагогический опыт и образовательные технологии в области дополнительного образования на основе изучения профессиональной литературы, самоанализа и анализа деятельности других педагогов.

ПК 3.4. Оформлять педагогические разработки в виде отчетов, рефератов, выступлений.

ПК 3.5. Участвовать в исследовательской и проектной деятельности в области дополнительного образования детей.

# **2 СТРУКТУРА И СОДЕРЖАНИЕ УЧЕБНОЙ ДИСЦИПЛИНЫ**

## **2.1 Объем учебной дисциплины и виды учебной работы**

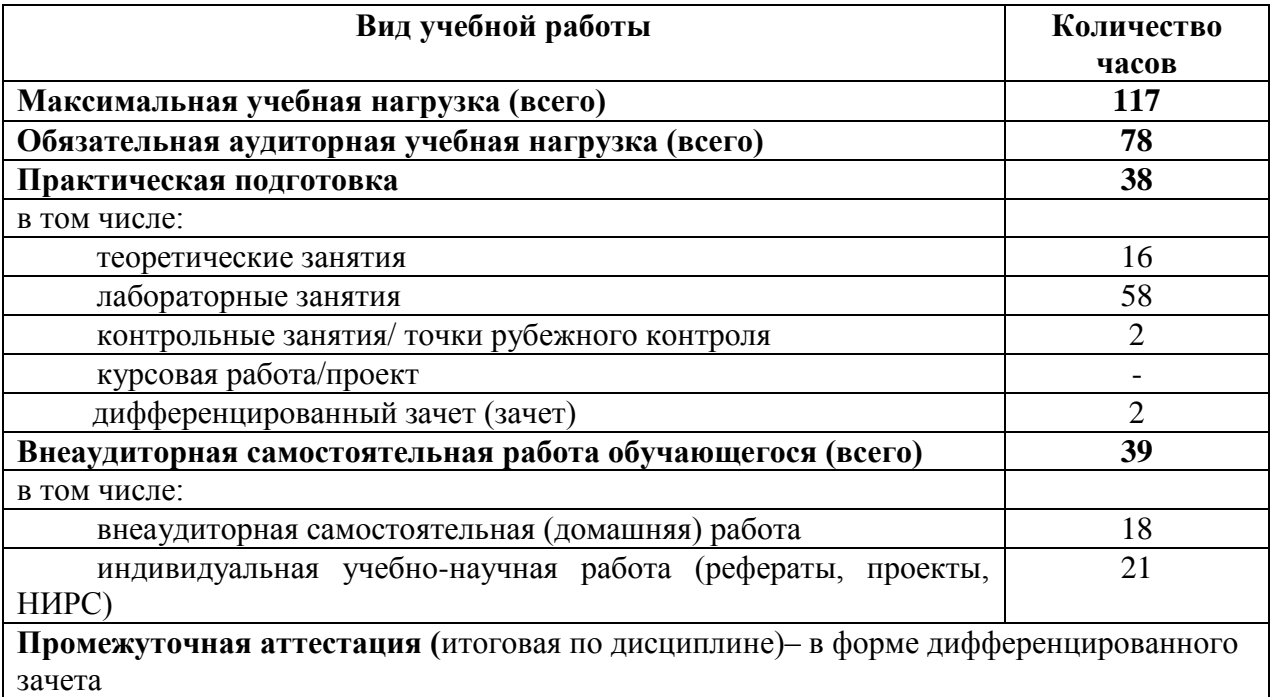

## **2.2 Тематический план**

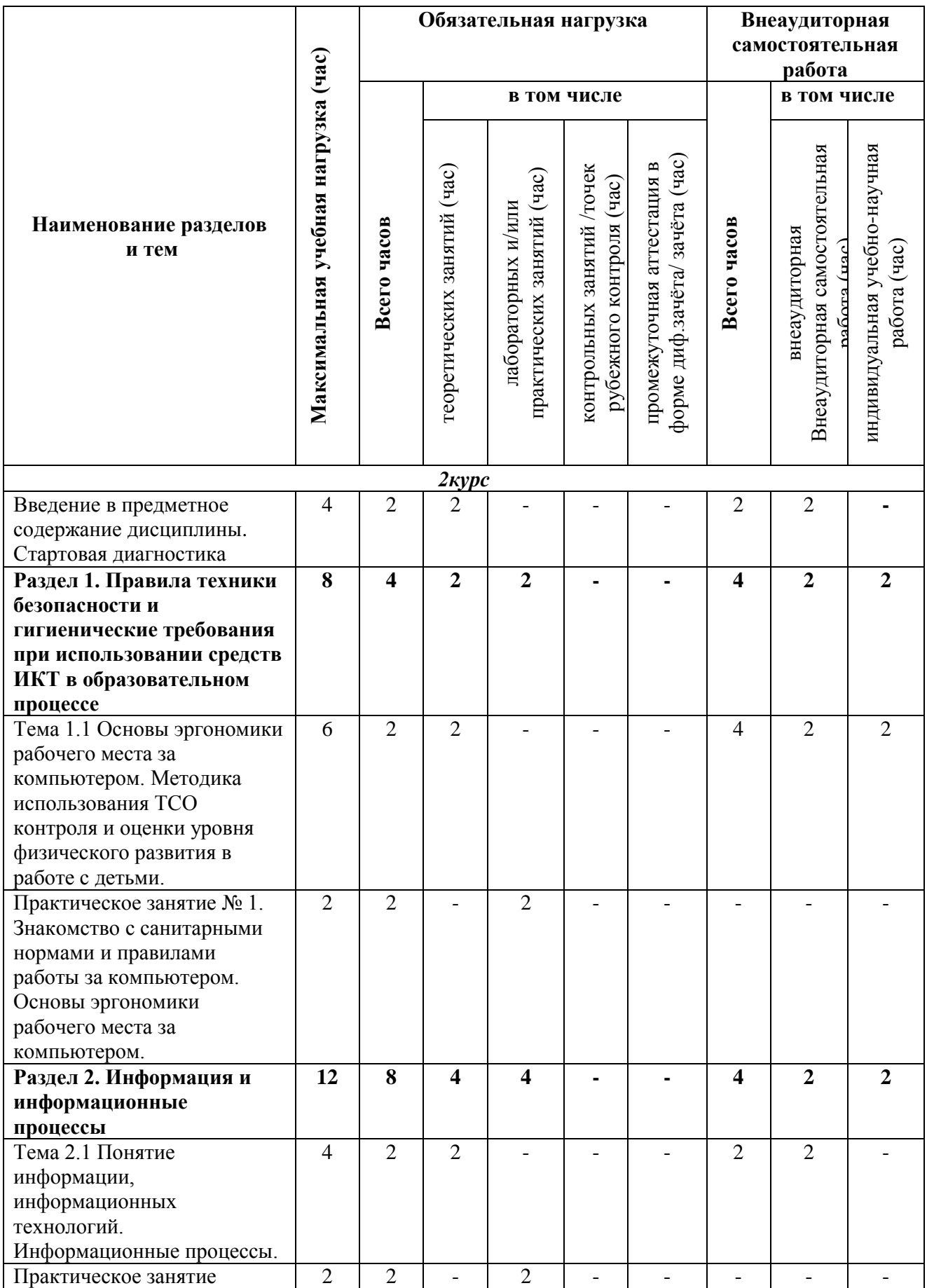

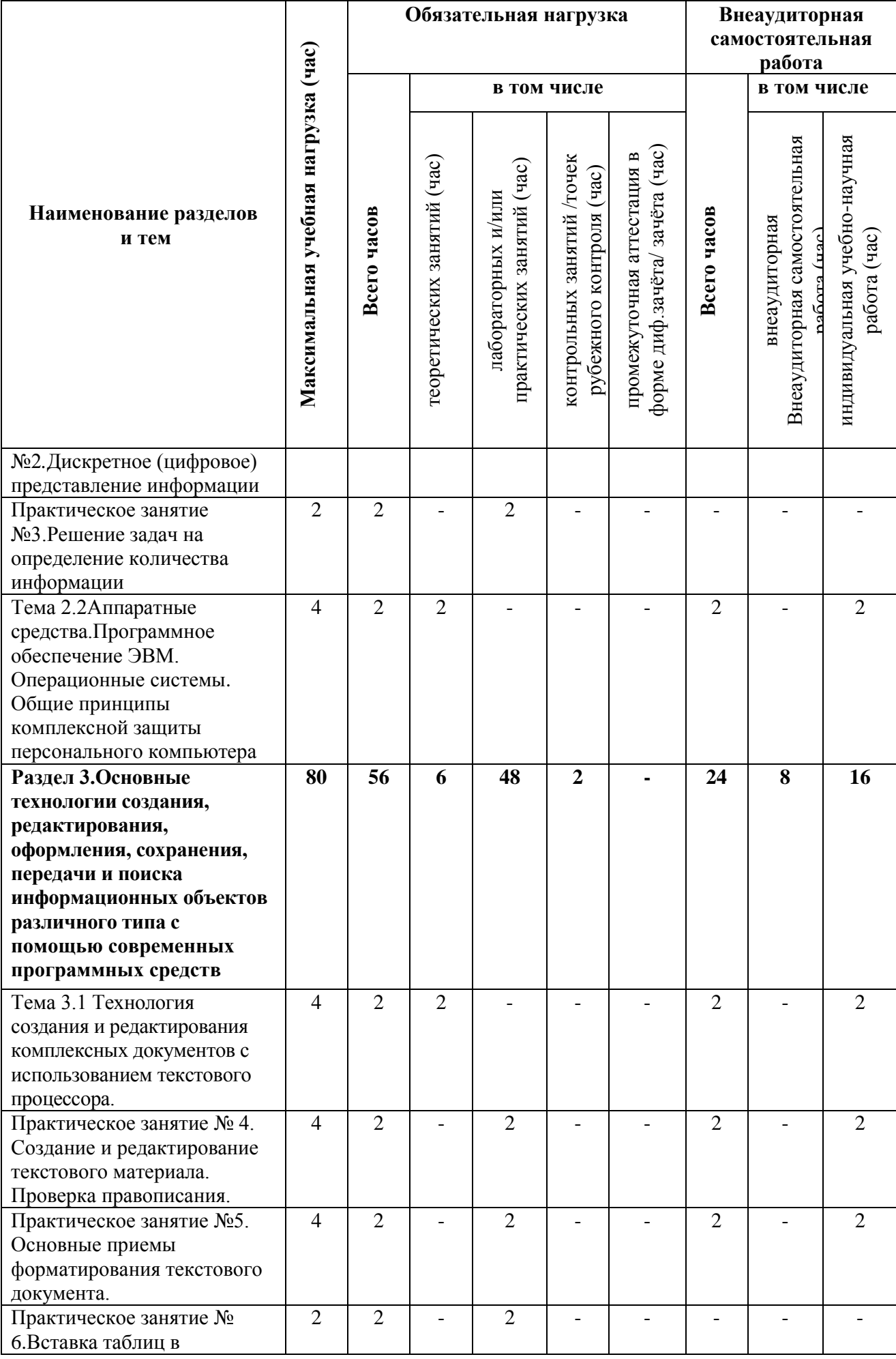

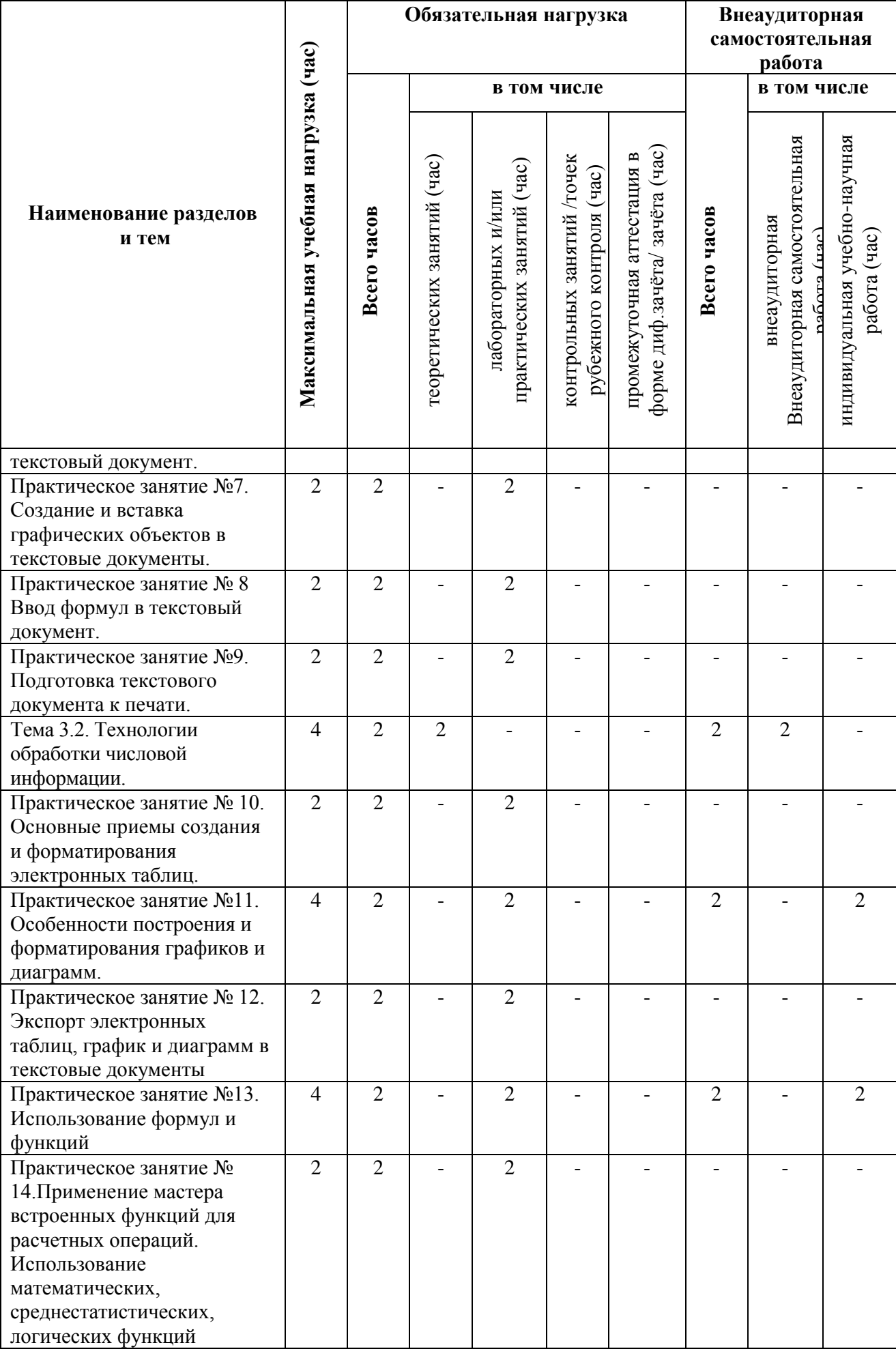

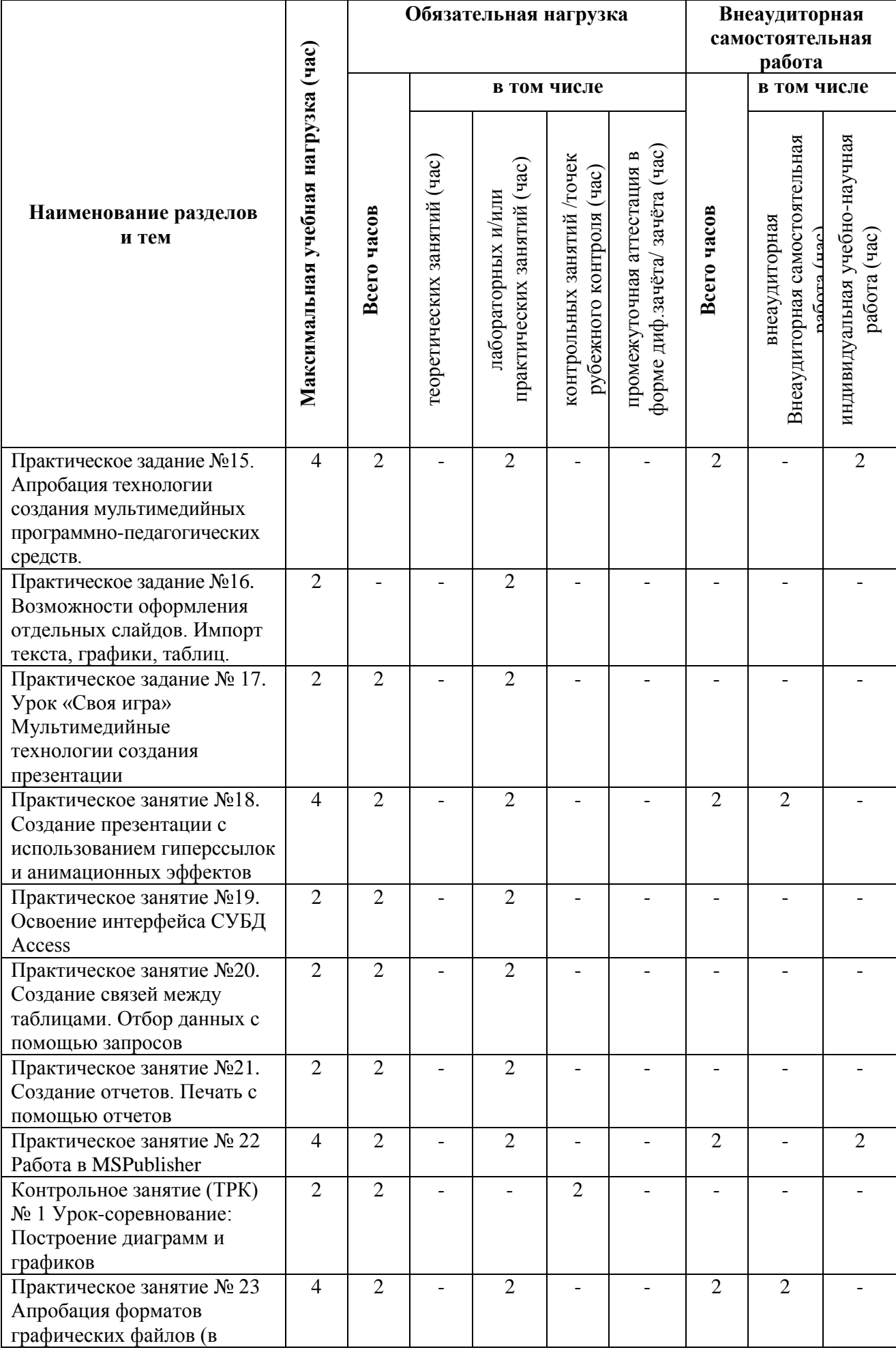

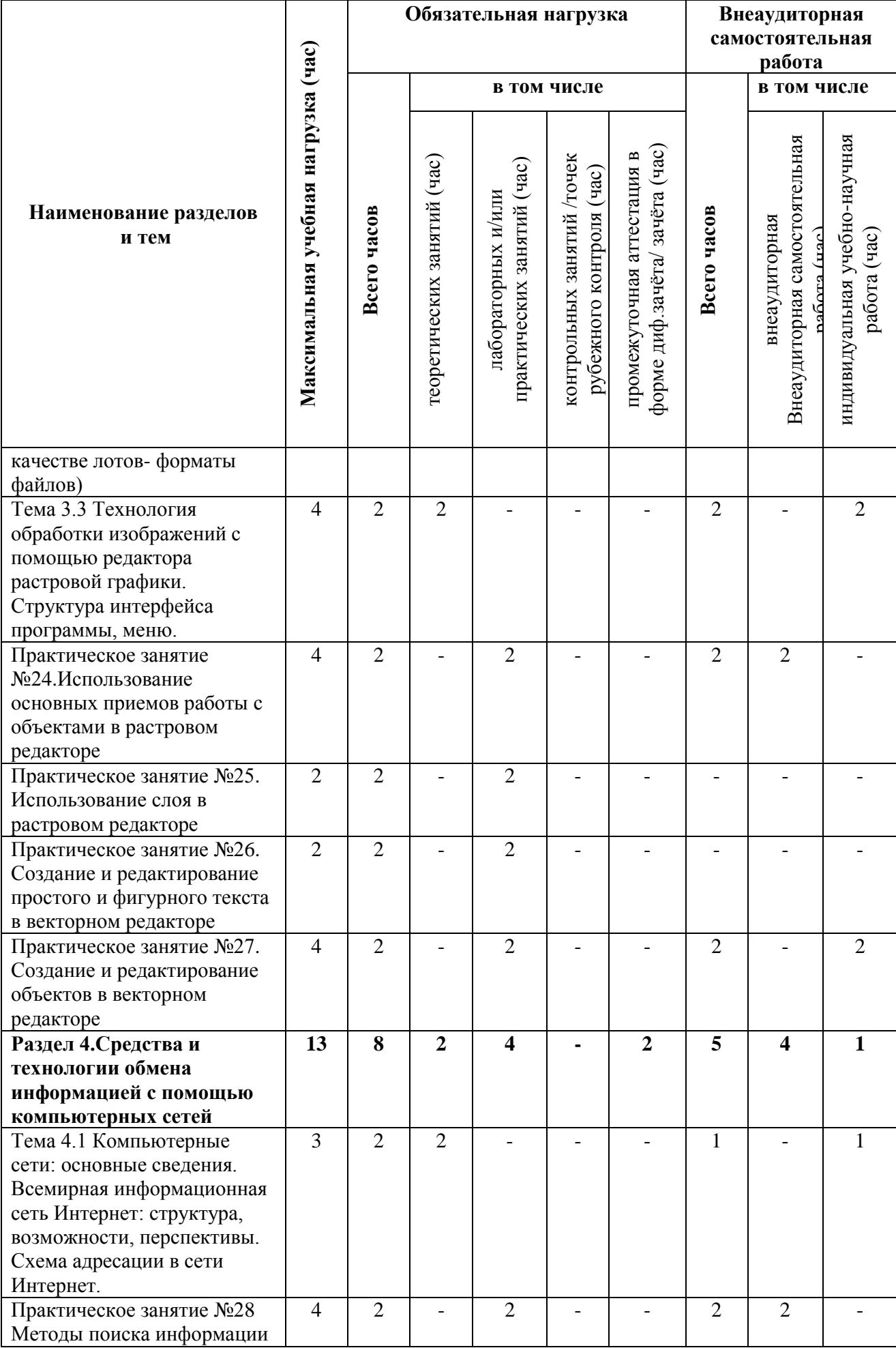

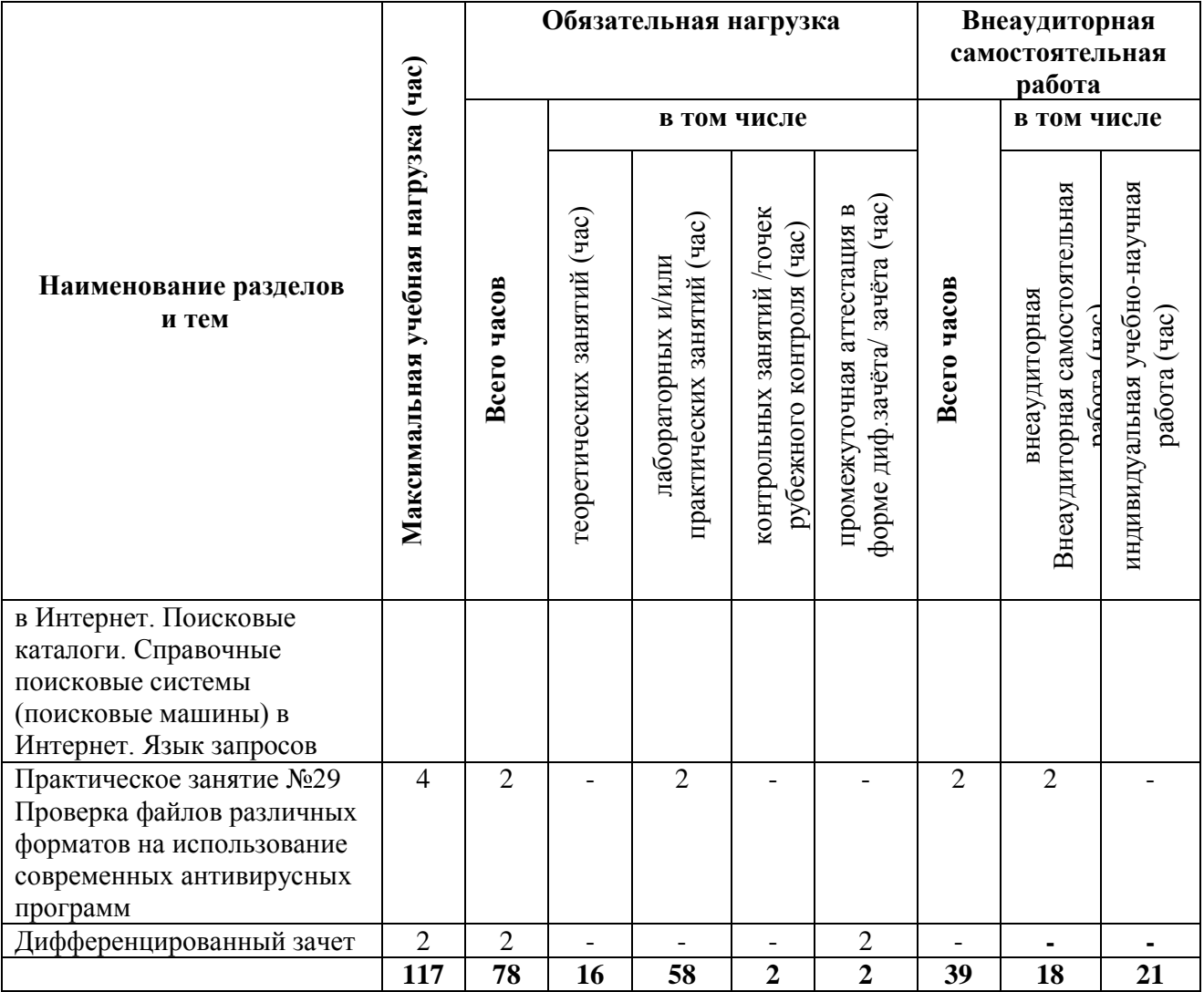

## **3 УСЛОВИЯ РЕАЛИЗАЦИИ УЧЕБНОЙ ДИСЦИПЛИНЫ**

#### **3.1 Требования к минимальному материально-техническому обеспечению**

Реализация учебной дисциплины требует наличия лаборатории информатики и информационно-коммуникационных технологий.

#### **Оборудование и технические средства обучения:**

1. Комплект компьютерного оборудования (системный блок, монитор, клавиатура, мышь) с возможностью подключения к сети «Интернет» и доступом к ЭИОС Университета– 15 шт.

2. Проектор – 1 шт.

3. Мультимедийная доска – 1 шт.

4. Колонки компьютерные – 2 шт.

### **Имущество:**

- 1. Стол ученический (двухместный) 12 шт.
- 2. Стол ученический (одноместный) 14 шт.
- 3. Стол преподавателя 1 шт.
- 4. Стул 41 шт.
- 5. Тумба (кафедра) 1 шт.

## **3.2 Информационное обеспечение обучения**

#### **Основная литература:**

1.Новожилов, О. П. Информатика : учебник для среднего профессионального образования / О. П. Новожилов. — 3-е изд., перераб. и доп. — Москва : Издательство Юрайт, 2019. — 620 с. — (Профессиональное образование). — ISBN 978-5-9916-8730-0. — Текст : электронный // ЭБС Юрайт [сайт]. — URL: https://urait.ru/bcode/427004

2. Советов, Б. Я. Информационные технологии : учебник для среднего профессионального образования / Б. Я. Советов, В. В. Цехановский. — 7-е изд., перераб. и доп. — Москва : Издательство Юрайт, 2020. — 327 с. — (Профессиональное образование). — ISBN 978-5-534-06399-8. — Текст : электронный // ЭБС Юрайт [сайт]. — URL:http://www.biblioonline.ru/bcode/450686

#### **Дополнительная литература:**

1. Информатика для гуманитариев : учебник и практикум для среднего профессионального образования / Г. Е. Кедрова [и др.] ; под редакцией Г. Е. Кедровой. — Москва: Издательство Юрайт, 2020. — 439 с. — (Профессиональное образование). — ISBN 978-5-534-10244-4. — Текст : электронный // ЭБС Юрайт [сайт]. — URL[:http://www.biblio](https://www.biblio-online.ru/bcode/456496)[online.ru/bcode/456496](https://www.biblio-online.ru/bcode/456496)

**Перечень используемого программного обеспечения:**

- 1. Microsoft Office
- 2. PhotoShop Extended CS6
- 3. Corel
- 4. Microsoft Windows

## **Перечень используемых профессиональных баз данных и информационных справочных систем:**

- 1. ЭБС Электронного издания ЮРАЙТ
- 2. ЭБС «ЛАНЬ»

## **4 КОНТРОЛЬ И ОЦЕНКА РЕЗУЛЬТАТОВ ОСВОЕНИЯ УЧЕБНОЙ ДИСЦИПЛИНЫ**

#### **4.1 Формы и методы контроля и оценки результатов обучения**

Результаты обучения раскрываются через усвоенные знания, приобретенные обучающимися умения, сформированные компетенции. Результаты обучения соотнесены со знаниями и умениями ФГОС по специальности. Для контроля и оценки результатов обучения выбраны формы и методы с учетом специфики обучения по программе данной дисциплины.

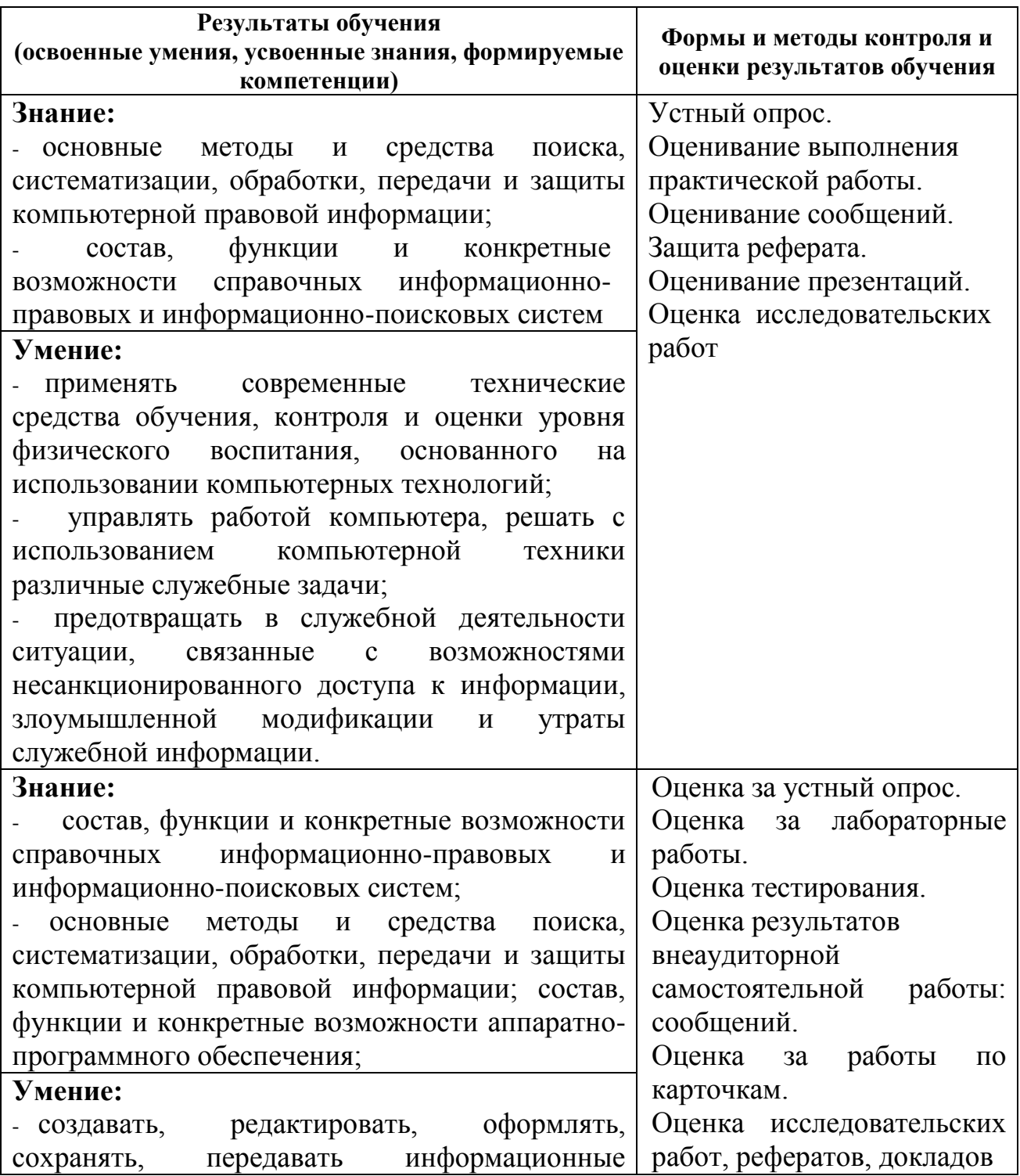

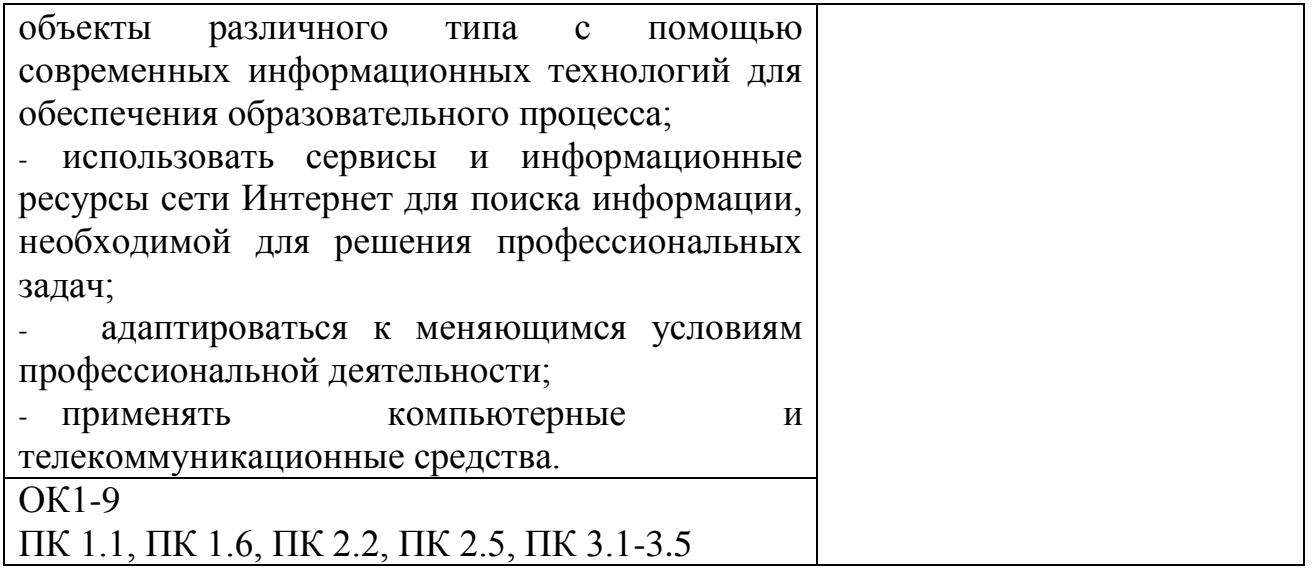

#### **4.2 Критерии оценки**

Полный текст заданий по дисциплине для входного, текущего и рубежного контроля, промежуточной аттестации представлен в документе «Фонд оценочных средств образовательной программы среднего профессионального образования по специальности 44.02.03 Педагогика дополнительного образования».

Содержание контрольно-оценочных средств контроля по дисциплине соответствует требованиям к образовательным результатам обучающихся ФГОС среднего общего образования по специальности 44.02.03 Педагогика дополнительного образования.

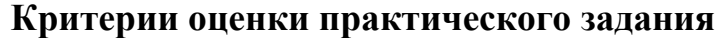

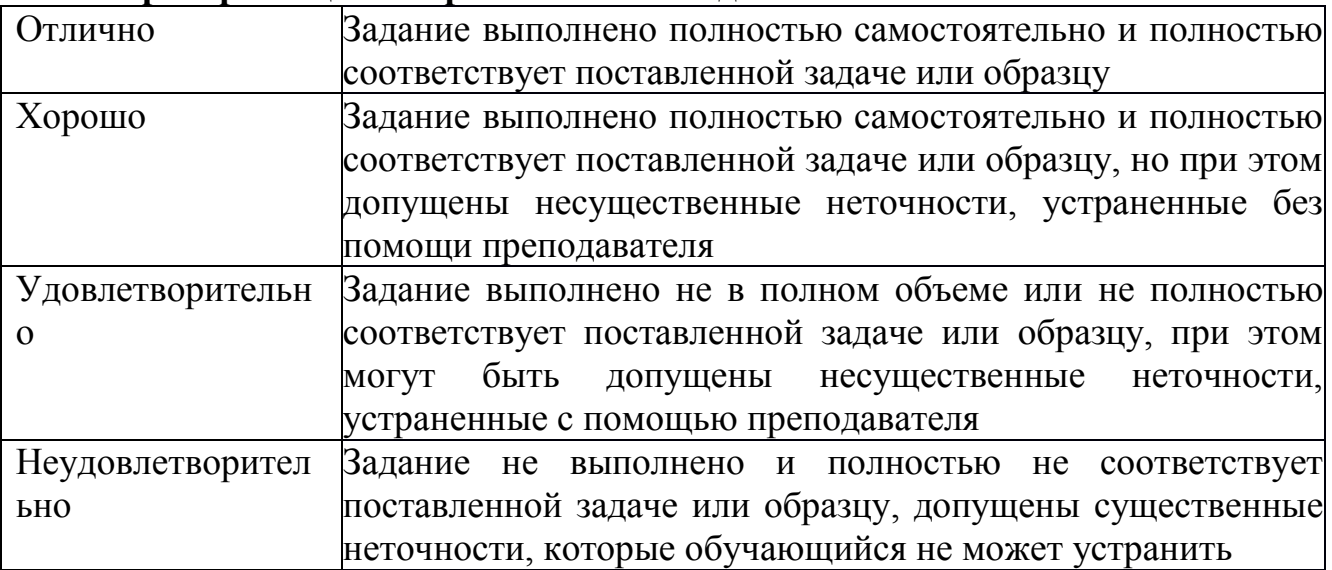

#### **Критерии оценки практической работы**

Оценка «отлично» ставится в том случае, если студент:

- свободно применяет полученные знания при выполнении практических

заданий;

- выполнил работу в полном объеме с соблюдением необходимой последовательности действий;

- в письменном отчете по работе правильно и аккуратно выполнены все записи;

- при ответах на контрольные вопросы правильно понимает их сущность, дает точное определение и истолкование основных понятий, использует специальную терминологию дисциплины, не затрудняется при ответах на видоизмененные вопросы, сопровождает ответ примерами.

Оценка «хорошо» ставится, если:

- выполнены требования к оценке «отлично», но допущены  $2-3$  недочета при выполнении практических заданий и студент может их исправить самостоятельно или при небольшой помощи преподавателя;

- в письменном отчете по работе делает незначительные ошибки;

- при ответах на контрольные вопросы не допускает серьезных ошибок, легко устраняет отдельные неточности, но затрудняется в применении знаний в новой ситуации, приведении примеров.

Оценка «удовлетворительно» ставится, если:

- практическая работа выполнена не полностью, но объем выполненной части позволяет получить правильные результаты и выводы;

- в ходе выполнения работы студент продемонстрировал слабые практические навыки, были допущены ошибки;

- студент умеет применять полученные знания при решении простых задач по готовому алгоритму;

- в письменном отчете по работе допущены ошибки;

- при ответах на контрольные вопросы правильно понимает их сущность, но в ответе имеются отдельные пробелы и при самостоятельном воспроизведении материала требует дополнительных и уточняющих вопросов преподавателя.

Оценка «неудовлетворительно» ставится, если:

- практическая работа выполнена не полностью и объем выполненной работы не позволяет сделать правильных выводов, у студента имеются лишь отдельные представления об изученном материале, большая часть материала не усвоена;

- в письменном отчете по работе допущены грубые ошибки, либо он вообще отсутствует;

- на контрольные вопросы студент не может дать ответов, так как не овладел основными знаниями и умениями в соответствии с требованиями программы.